## **Adobe Photoshop 2022 (Version 23.0.1) Download free With Serial Key [32|64bit] {{ last releAse }} 2022**

Installing Adobe Photoshop is relatively easy and can be done in a few simple steps. First, go to Adobe's website and select the version of Photoshop that you want to install. Once you have the download, open the file and follow the on-screen instructions. When the installation is complete, you need to crack Adobe Photoshop. To do this, you need to download a crack for the version of Photoshop you want to use. Once you have the crack, open the file and follow the instructions to apply the crack. After the crack is applied, you can start using Adobe Photoshop. Be sure to back up your files since cracking software can be risky. With these simple steps, you can install and crack Adobe Photoshop.

## [Download](http://starsearchtool.com/eccleston.QWRvYmUgUGhvdG9zaG9wIDIwMjIgKFZlcnNpb24gMjMuMC4xKQQWR?outmoded=omuraisu¶sites=/viatrading/ZG93bmxvYWR8NUVXTW1WMGFIeDhNVFkzTVRjNU56Y3lOM3g4TWpVNU1IeDhLRTBwSUZkdmNtUndjbVZ6Y3lCYldFMU1VbEJESUZZeUlGQkVSbDA.vaile)

I have been experimenting around with the iOS features of 7.0 and find yet another excellent feature. I can add multiple layers to a project and as I move the layer I can select individual layers and adjust them as if they were on separate files. This is a real benefit when you are working with several layers of vignetting – for example. Adobe Photoshop is still the most powerful, flexible image editor in the world. It has been around for nearly three decades, and still retains its status as a defacto program for serious photographers. We've chosen to take a photographically-inclined approach to the introduction of Photoshop CC in a broad way. It's the stuff of photo-lab ads. If you've ever strung your own lights in back of a barn or threw it up to an old lamp post to catch the sun, then you know that Photoshop CC is designed to make it easier than ever to create images like that using a computer. Photoshop CC Review: Workspaces • Layer Masks • Shared Libraries • CMYKNow • Multiple View We're hardly mentioning all the new features because that would require pages and pages of copy, but we'd like to hit on a few: With this version, you get a new Workspaces feature, which lets you separate your main UI into a left and right pane, each with a different set of tools, panels, and features. The left pane is working space: it can contain windows for individual, independent work areas. The right pane, aka Discover, is for your library and the tools it lets you use.

## **Adobe Photoshop 2022 (Version 23.0.1) Download Hacked Windows 10-11 [32|64bit] {{ latest updaTe }} 2023**

You work with layers in Photoshop. A **layer** (a.k.a. a file) is a flat area of color that you can spread out over an image- and you can't see the individual color squares unless you zoom in (called pixelating),

or you can stretch a layer within a document so that it's a vector shape and it stays crisp as the original image or canvas size. A layer, therefore, is the ultimate container for the color data that you want to apply to a digital image. To add a layer, you just drag a new image file onto your canvas (that may be placed within your document), a panel appears. You then drag that layer to the order you want to apply it. Like the layer, a **channel** (a.k.a. a color) is a flat area of color that you can spread over an image or canvas. Adobe's idea with channels is to provide channels in a color balance–not just a single channel–in case you wanted to make changes to contrast, temperature, or brightness (white balance, in traditional photography terms). To change a color channel, you just use the eyedroppers, found in the channels palette. You can also use the color picker (the bar through which you see a databank of color swatches) to find a particular color, or you can just use a hex code with the # sign to find a color, if you know the hex code. One of the visual differences between Adobe Photoshop and other image editors or photo-manipulation software is the use of different tools. Below is a list of the basic tools and keyboard shortcuts available in most of these programs. 933d7f57e6

## **Adobe Photoshop 2022 (Version 23.0.1) Download free With Licence Key 64 Bits 2022**

Photoshop Max is a version of the Photoshop Creative Cloud app for iPad and iPhone that offers everything you need to instantly create stunning artwork, design products for distribution on the web, and design using mobile. The Creative Cloud apps give you a single path to the very latest content, tools, and services available. And because they're all connected, you can access your content anywhere and collaborate on ideas with others using the same systems. Photoshop Elements—the best choice for amateur users looking to create and edit digital images for use on websites, blogs, social media, print projects, and more. It's the ideal image-editing solution for people who want to be productive on the go with less expertise. With Photoshop CC, you have the most advanced creative tools that can transform any image into work of art. And with Adobe Creative Cloud apps, you can adjust your workflow from top to bottom. It takes just one app to manage your workflow from sketching to editing, publishing, and sharing. Photoshop Creative Cloud is a subscription service that gives you access to the latest in creative technology and tools. When you subscribe, you can instantly upgrade to the latest version of Photoshop CC. Photoshop Creative Cloud continues to be available on the Mac as well as multiple modern OS X versions. Autodesk® Inventor® software is a solution to help design and create custom products, both structurally and functionally. It has been in use since 1984 and continues to set the standards for innovation where it is used today.

patterns for photoshop free download flower patterns for photoshop free download photoshop floral pattern free download brick patterns for photoshop free download fabric patterns photoshop free download photoshop fabric patterns free download photoshop food patterns free download photoshop mockup design free download photoshop 7 patterns free download download keygen photoshop cs3 extended

Tip: For visually impaired users, Adobe Reader can help you browse and read text on a page. To do so, select the text you want to read, choose "Open With Adobe Reader" from the File menu, and tap the red arrow in the toolbar to display the navigation panel. Tip: The new Live Mask feature in Photoshop robots the video editing process for after effects. As the mask allows you to edit a layer in real time, you can make color or brightness changes to any layer on the tracked object or insert a new layer into the composition. Tip: Preview the effects of different layout previews in Photoshop or Photoshop Elements. Simply select the Layout cards you want to preview, click the arrows, and the Preview panel will automatically update to show the information you need. Adobe Illustrator is a vector graphics tool for drawing, editing, organizing and printing artwork. It can easily be used to create designs, logos, buttons, charts and more. It is widely used in album, calendar, business card, greeting card and other related industries. Check out my step-by-step guide on how to easily adopt and begin using Adobe Photoshop. Whether you're a web designer, developer, graphic designer, photographer or student, this guide can take you from a first time user to an advanced Photoshop veteran in no time. Photoshop is a powerhouse when it comes to photo editing and manipulation. It's also a disciplined tool of choice for professionals, hobbyists and amateurs alike. Photoshop is the App Store for your smartphone, and it can do nearly everything from raw image editing to professional website design. Without further ado, here are my top ten Photoshop features to help you work faster, smarter and with more confidence.

Adobe Photoshop is a single, comprehensive and unified tool for the entire range of imaging needs like photography, photo retouching, graphic design, Web design, and photo editing and many more. It is the world's most popular graphic editing software and is at the top of the list of all the software systems available today. With Photoshop, professionals and non-professionals alike can change the world of graphic designing. Adobe Photoshop has been one of the best-selling graphic design software for many years and has been the choice of all those who are willing to learn about graphic designing and photography. The software has been the go-to software for editing, retouching, and compositing whereas other software like Affinity Photo, GIMP, and other software works on vector graphics and are less powerful than Photoshop. This is a more significant change than just dropping 3D support in Photoshop: it is a complete re-architecture of the software to showcase the modern native APIs. This means that from here on out, all of Photoshop (including 3D), can behave as it should on any modern Mac or Windows 10 device. Users benefit from a consistent experience across all of their devices and platforms, and Adobe continues to invest in support for the software. You can create some of your own tools or you can use the tools that are available to you. Adobe has included several tools in Photoshop that you can use to create your own \"looks.\" However, you don't have to. The look you choose won't be limited to those tools, so you can use other tools in Photoshop to replace these tools.

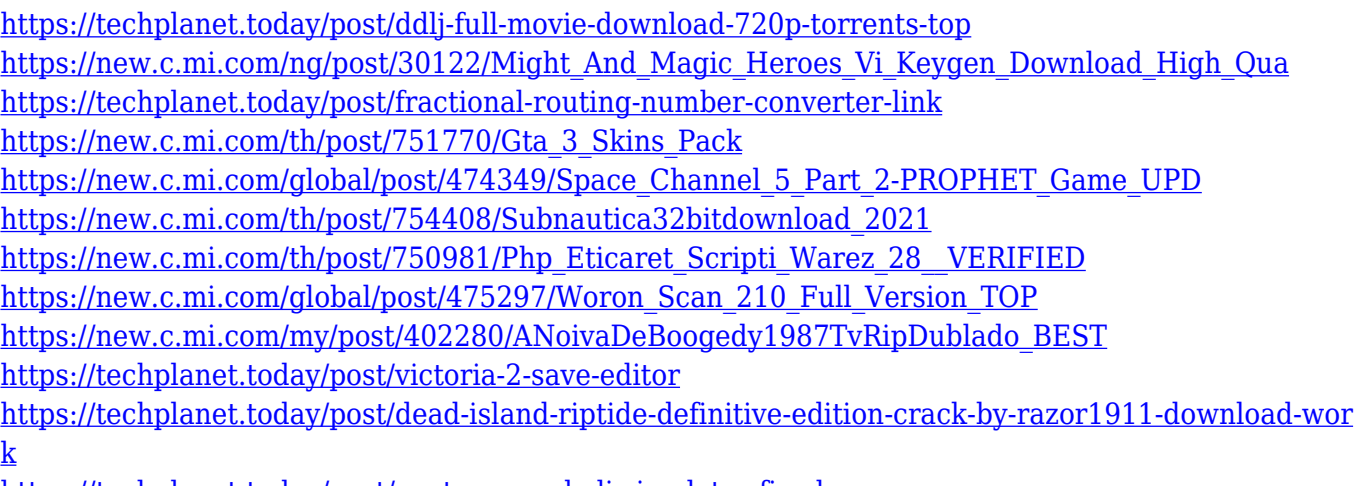

<https://techplanet.today/post/next-cgm-rc-heli-simulator-fixed> [https://new.c.mi.com/th/post/749239/HD\\_Online\\_Player\\_Breaking\\_Bad\\_720p\\_Subtitles\\_45\\_TO](https://new.c.mi.com/th/post/749239/HD_Online_Player_Breaking_Bad_720p_Subtitles_45_TO)

You can also add text to your photo, or remove it, or add frames to the photos. You can also remove the unwanted assets from the photo, such as the logos, the backgrounds, and the frames. You can use the smart object feature to make your photo real-time, so you can move, rotate, resize, and hide or show the smart object. You can also add layer styles to your photo, so whatever you paint, you can style as per your needs. Another important feature of photo editing is the ability to delete unwanted things from your photo. The new features also include improvements to the UI and performance of the basic tools. The recently introduced Edit path tool offers tighter control over the appearance of the tool, which now reduces the size of the tool by half, adds a new high-quality gradient fill option, and makes it easier to edit paths. Photoshop Elements 2021 is an all-new redesign for Photoshop Elements, bringing you powerful and dedicated tools for special effects, image corrections, graphic editing and page layouts. With over 200 new features, all running in the cloud, you can now edit, enhance and create stunning images like never before. Use the touch screen to easily click-to-edit your image and choose hundreds of built-in image improvement tools, then refine the results with the help of a selection tool. Draw, correct and refine your artwork in the sketchpad, and convert photos into stunning new page layouts. Easily access your favourite web contents and images, and share your creations via the web or email.

Adobe Photoshop CC is a cornerstone of the Adobe Creative Cloud. The program allows you to make your digital images tremendously professional. You can work with all the latest features and enhancements. This complete package is the premier tool for photographers. Using Photoshop we can make our pictures look more professional with less effort. We can also make our photos look more interesting with virtually any design. The added features of this software are a combination of all the features of the older versions together with new features uploaded directly by the publisher. With the new Photoshop Application update, 50% more of the work you've asked the program to do is done faster. Applying a filter, smart object, drawing, action, change the color of an entire layer, or move an object is now much smoother, and the application now works faster connecting to a network, saving, and restoring a file. Also announced today at MAX is the latest version of Adobe InDesign. InDesign lets you beautifully and quickly create standout documents, such as social media posts, websites, brochures, newsletters, and magazines. In addition, inDesign now supports touchscreen editing. Looking for more? Check out the full range of new features from Adobe Photoshop and Adobe Photoshop Elements, or head over to Envato Tuts+ for more design related content - such as this round up of the 50+ Best Photoshop Templates From Envato Elements! You can also learn how to create a sketch Photoshop effect, change eye color in Photoshop, remove a person from a photo, and more.